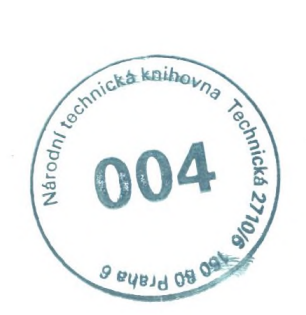

**Obsah**

- 6 Předmluva
- 8 Profily studentů
- 12 Úvod

## 14 Obrazové editory

- i6 Digitální pracovní postup
- i8 Software pro zpracování RAW
- 20 Postprodukční software
- 22 Pracovní plocha pro zpracování RAW
- 24 Nástroje pro zpracování RAW
- 26 Postprodukční pracovní prostor
- 28 Postprodukční nástroje

## Základní optimalizace snímku

- Otáčení a oříznutí
- Korekce vyvážení bílé 34
- Úprava expozice
- *Cvičení: Základní optimalizace snímku*
- Odstranění stop prachu a skvrn
- *Cvičení: Odstraňte stopy prachu a skvrny*
- Zostření
- *Cvičení: Zostřete snímek*
- Potlačení šumu
- *Cvičení: Vyčistěte zašuměný snímek*

## 6г Pokročilá optimalizace obrazu

- 64 Tónové křivky<br>66 Cuičení: Unraute
- 66 *Cvičení: Upravte tónovou křivku*
- 70 Korekce barev
- 72 Převod do černobílé
- 74 *Cvičení: Převeďte snímek na černobílý*
- 78 Korekce objektivu<br>80 Zesvětlení a ztmay
- 80 Zesvětlení a ztmavení<br>82 Optimalizace snímku k
- 82 Optimalizace snímku krajiny<br>86 Cuičení: Optimalizuite snímek
- 86 *Cvičení: Optimalizujte snímek krajiny*

## 90 Retušování fotografií

- 92 Úrovně<br>94 Cvičení:
- 94 *Cvičení: Úprava úrovní*
- 98 Křivky
- 100 Změna barev
- 104 *Cvičení: Upravte barvu*
- 108 Vrstvy
- 110 Vrstvy úprav
- 112 *Cvičení: Optimalizujte s vrstvami úprav*
- *116* Masky vrstev
- 120 Prolnutí
- 124 Tvorba výběrů
- 130 Odstranění nežádoucích objektů
- 132 Retušování portrétu
- 136 *Cvičení: Vyretušujte portrét*
- 140 Ruční kolorování
- 142 Panoramata
- 144 *Cvičení: Vytvořte panoráma*
- 148 HDR obraz
- 150 Cuičení: Vytvořte *HDR fotografii*
- 154 Slovníček
- 158 Rejstřík
- 160 Bibliografie a užitečné odkazy